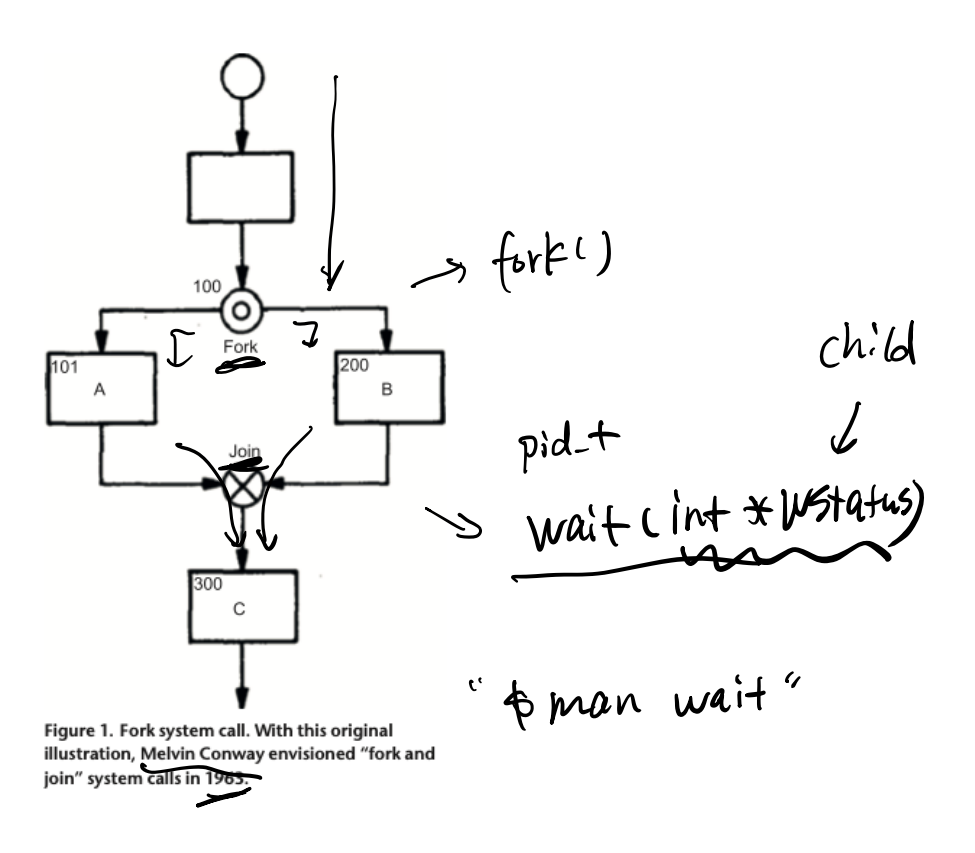

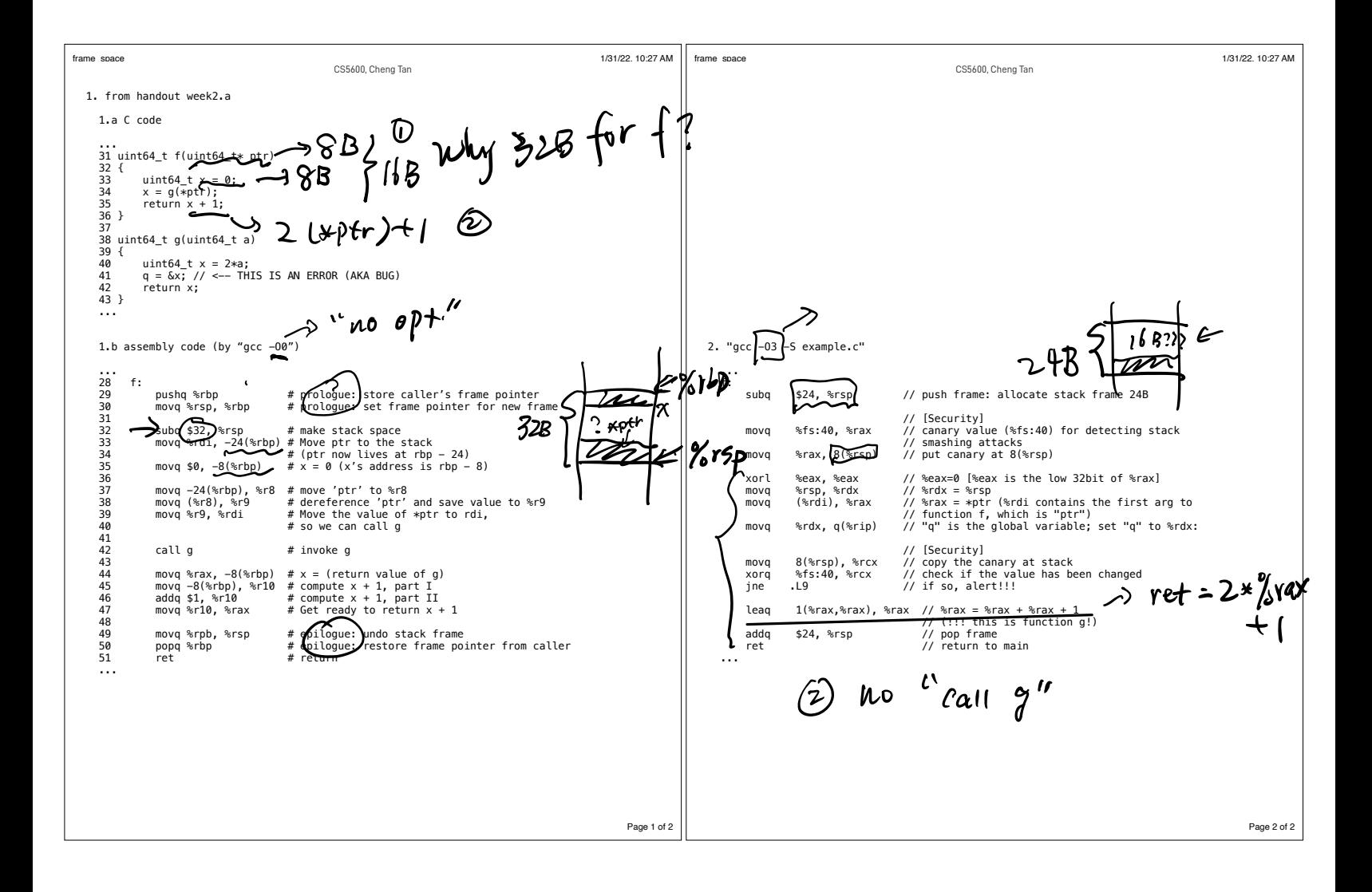

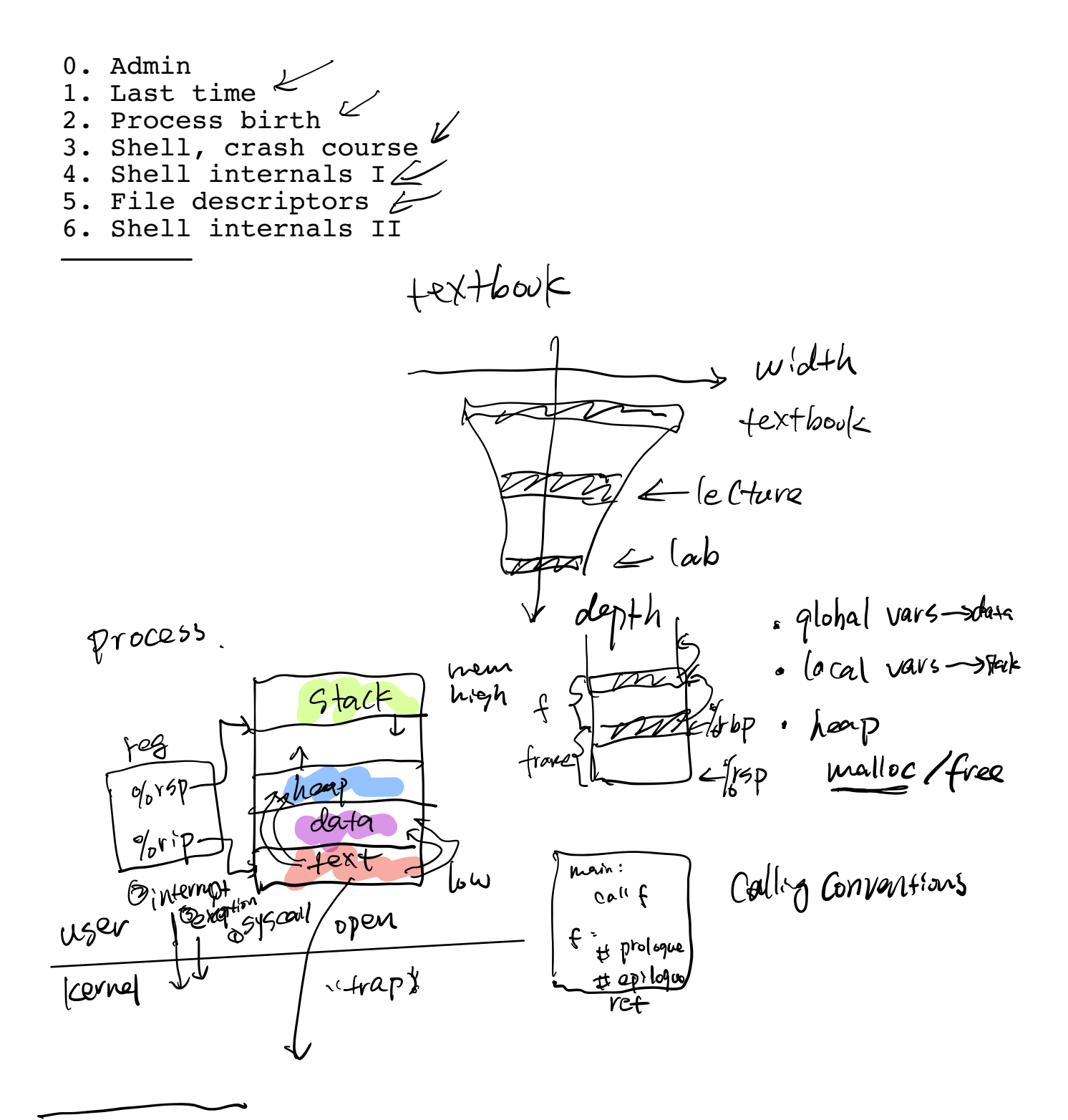

$$
p\text{ 10035, biv+h}
$$
\n
$$
q\text{ 100045, 10} \left\{\text{first to 10000} \text{ 100000} + \text{first to 100000} \text{ 100000} + \text{first to 10000} \text{ 10000} \text{ 100000} \right\}
$$

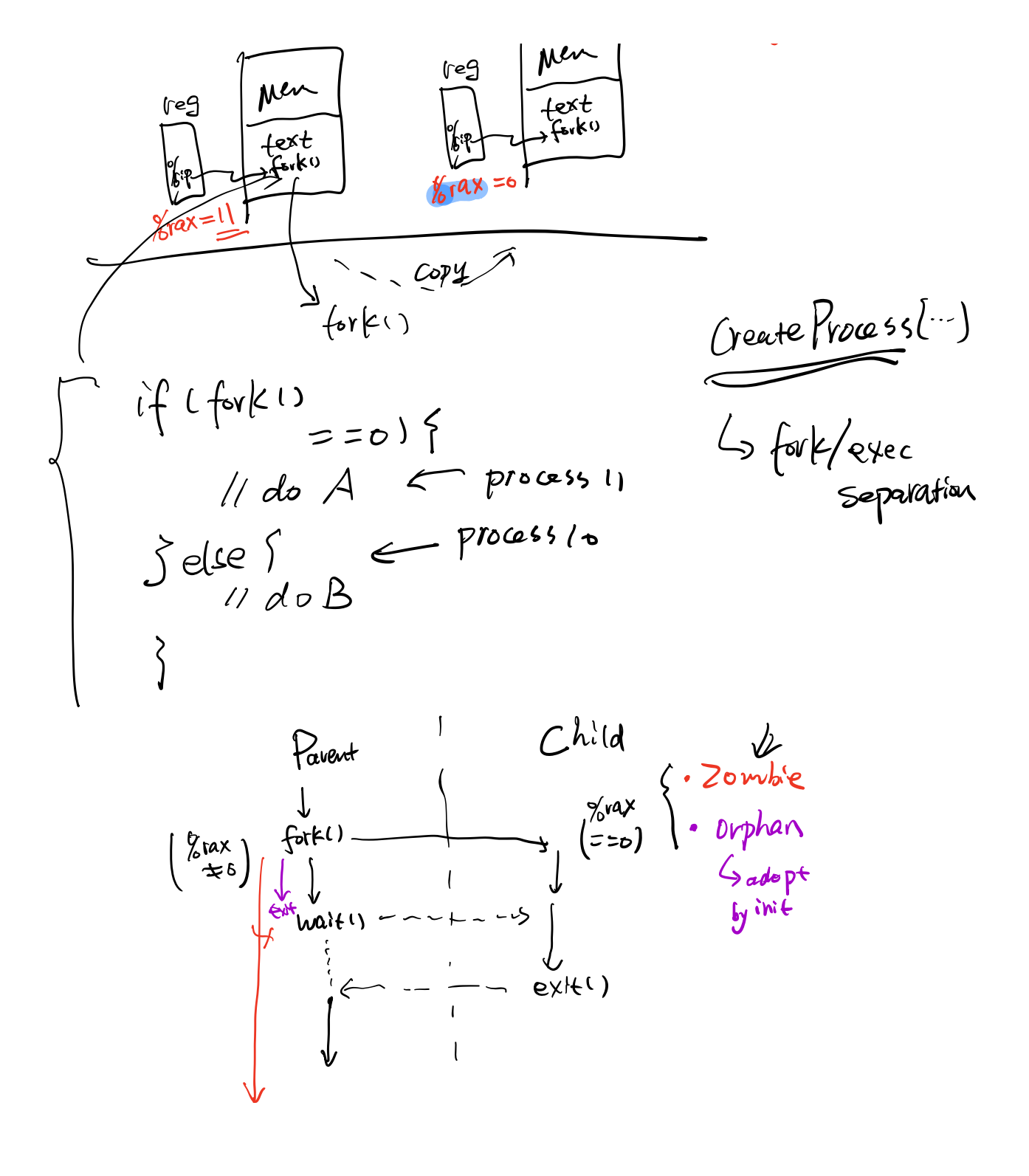

q . / hell world "

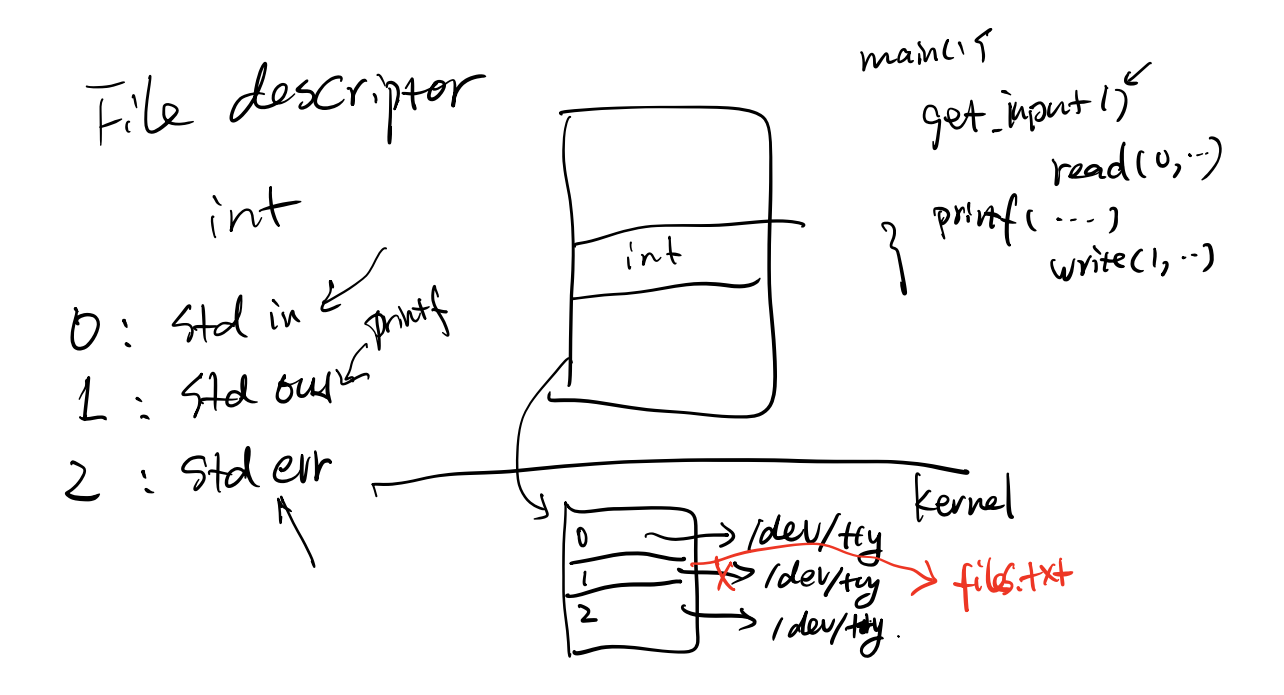

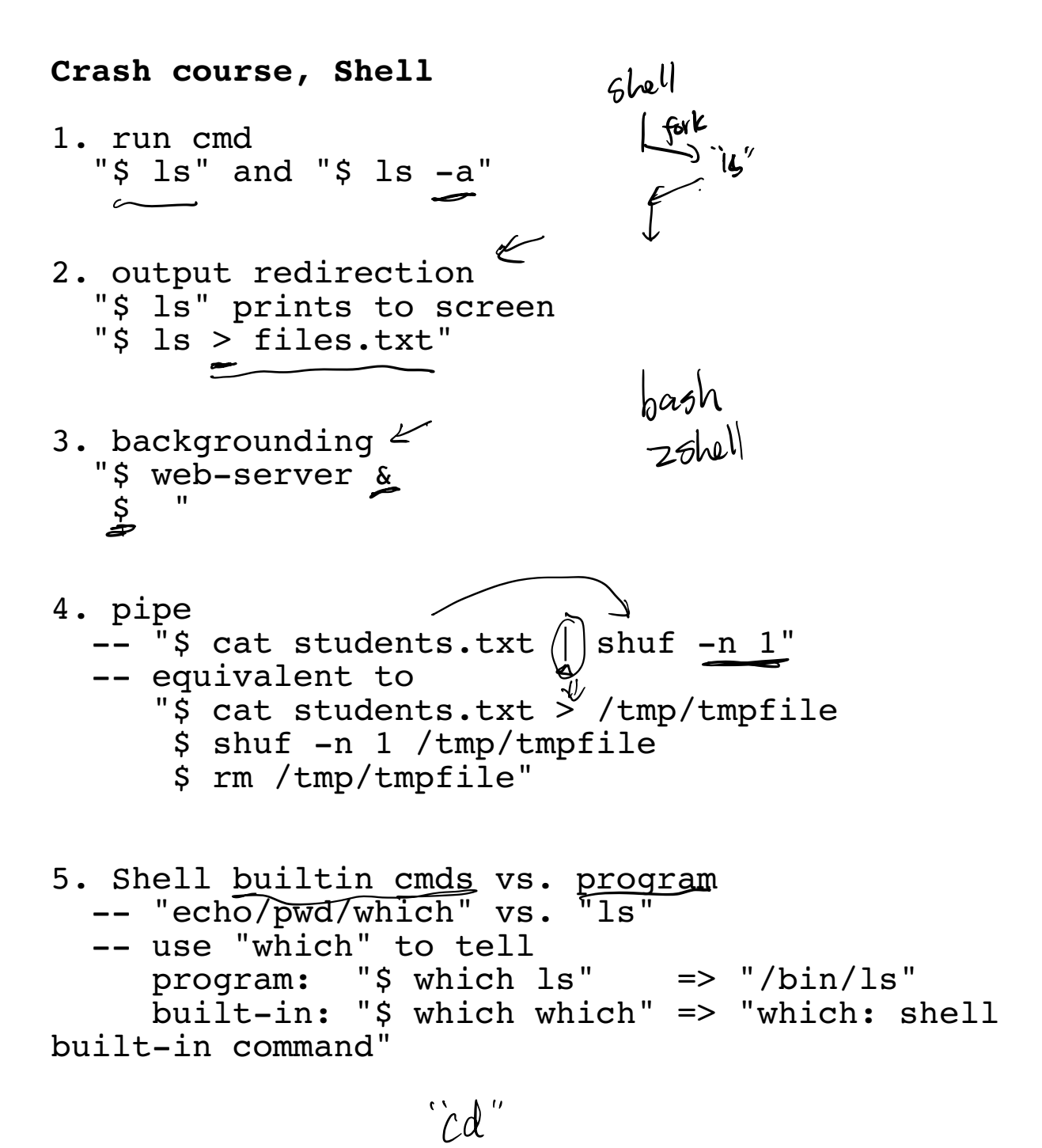

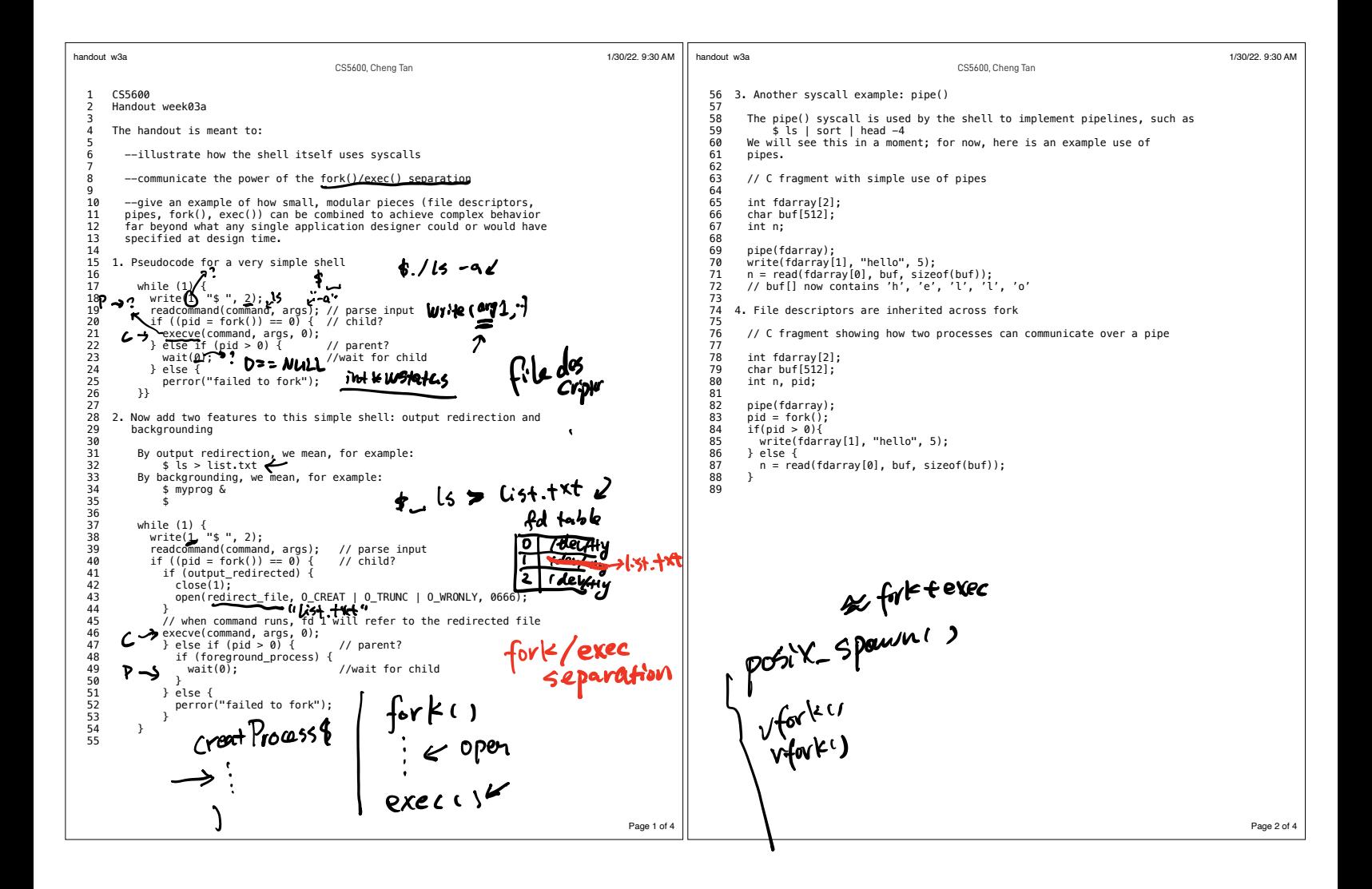

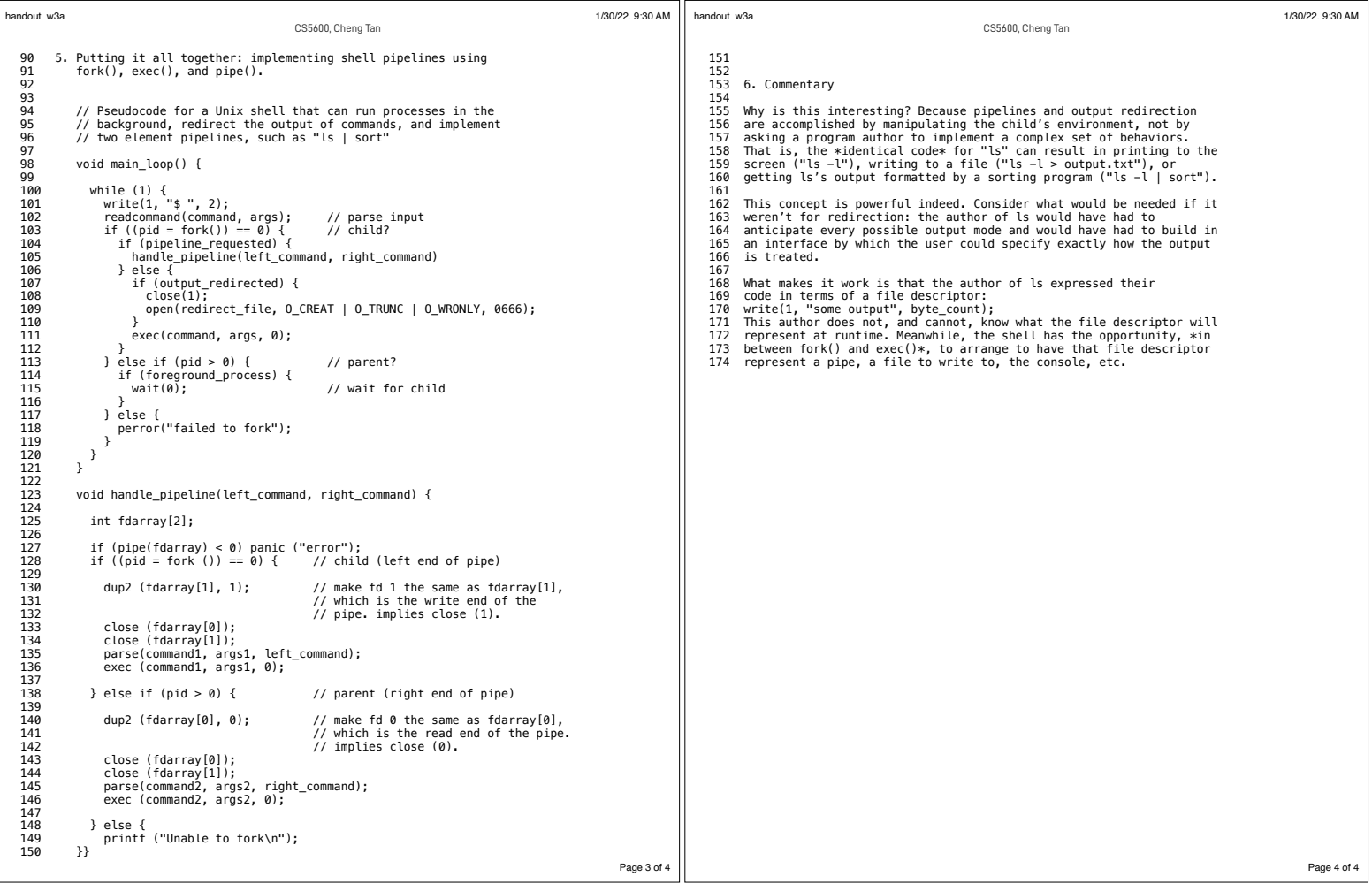